## What advice do you have for editing?

Last Modified on 03/01/2022 7:05 pm EST

You can edit on a phone or tablet but if you have a relatively fast computer you may want to use that for editing your masterpiece: To do so you must transfer the vid files from your cellphone or camera to your computer and load them into the editing software of your choice: Some great free options are Movie Maker for Windows and iMovie for Macs.

Once your raw footage is loaded into the software you can cut out parts of it, rearrange scenes, add music or text, incorporate different angles, and more!

It's very easy to do and your final result will be compelling content that you can be proud of!

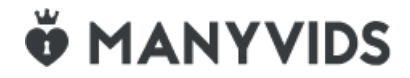